## **MASTER EN MODELIZACIÓN MATEMÁTICA, ESTADÍSTICA Y COMPUTACIÓN 2017-2018**

Curso: Bases de datos y programación orientada a objetos Parte POO

1-Programación básica (sin objetos)

gb

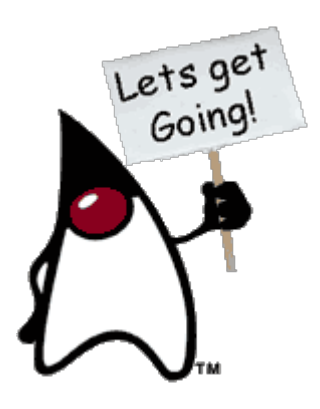

# 1 – Elementos básicos del lenguaje

gb

# **1.1 - INTRODUCCIÓN**

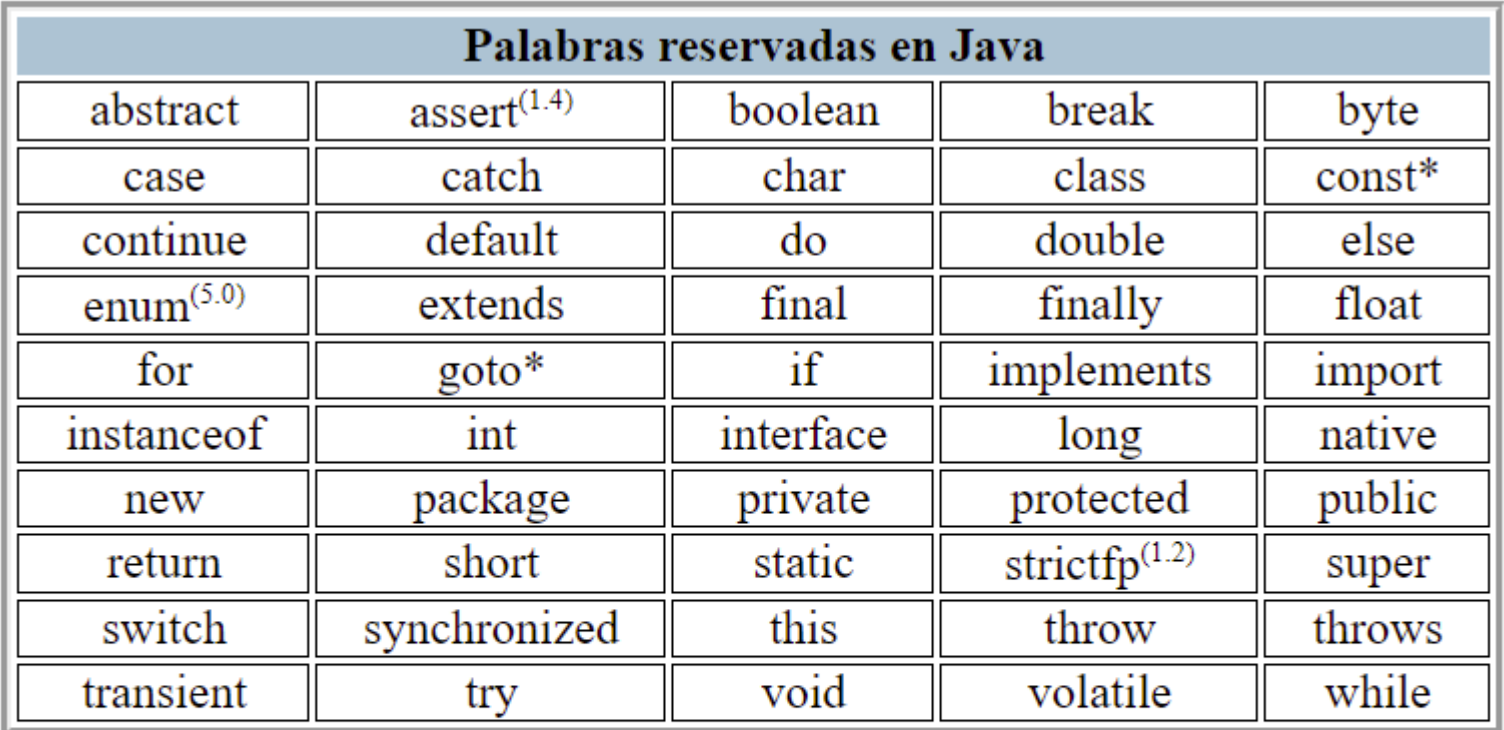

\* Palabra clave no usada (X) Palabra añadida en la versión X de Java Los términos null, true y false estan predefinidos pero no son palabras reservadas.

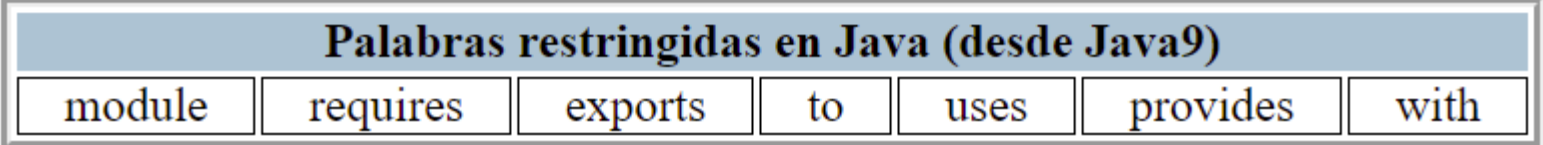

1 – Elementos básicos del lenguaje

# **1.2 – TIPOS DE DATOS. IDENTIFICADORES Y LITERALES**

**Tipos PRIMITIVOS (no son objetos. Java es Hibrido) Son SIEMPRE IGUALES (no cambian con las plataformas)**

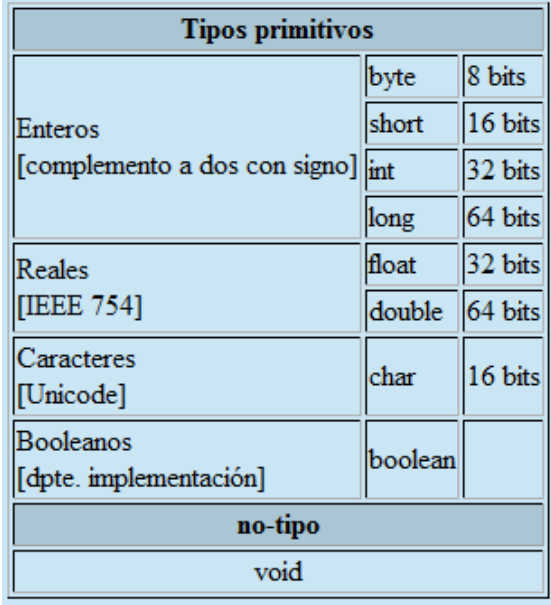

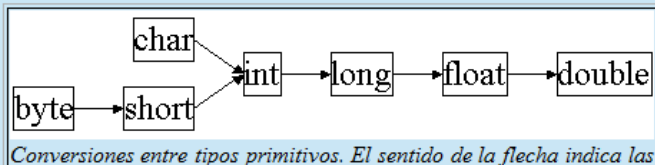

conversiones "directas". Las "inversas" tambien se permiten con la utilización de "casting".

**float f; double g=3.14159; f=(float)g;**

**long l=32; //la constate 32 es int y se convierte automáticamente a long char c=(char)l;**

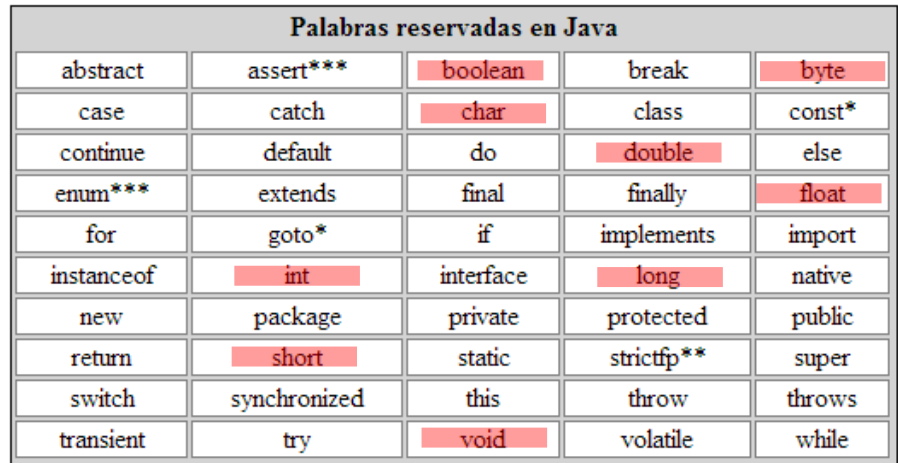

**Tienen sus equivalentes como objetos.**

**(Hay otros tipos sólo como objetos, p.ej. Binario, precisión infinita, etc.)**

**public class MaxVariablesDemo { public static void main(String args[]) {**

### **// enteros byte maximoByte = Byte.MAX\_VALUE; short maximoShort = Short.MAX\_VALUE; int maximoInteger = Integer.MAX\_VALUE; long maximoLong = Long.MAX\_VALUE;**

### **// reales**

 **} }**

**float maximoFloat = Float.MAX\_VALUE; double maximoDouble = Double.MAX\_VALUE;**

### **// otros tipos primitivos**

 **char unChar = 'S'; //existe Character boolean unBoolean = Boolean.TRUE; //tambien válido: boolean unBooleano=true**

 **// (aquí continuará la definición de la clase)**

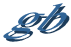

### Identificadores y literales

### **Identificadores**

 $\{letra|~|~\$  $\{letra|~diqito|~|~\$ 

letra :: cualquier carácter de escritura en cualquier idioma. Los identificadores no pueden coincidir con palabras clave, "true", "false", o "null"

### **Literales**

Entero: {[**+**]|**-**} [**0**[**x**|**X**|**b**|**B**]] constante\_entera [**l**|**L**] "0" indica constante expresada en octal "0x" o "0X" indica constante expresada en hexadecimal "0b" o "0B" indica constante expresada en binario "l" o "L" indica tamaño "long" Real: {[**+**]|**-**} parte\_entera . parte\_fraccionaria [{**e**|**E**}{[**+**]|**-**} exponente] [**f**|**F**][**d**|**D**] "parte\_entera", "parte\_fraccionaria", y "exponente" son de tipo constante\_entera "f" o "F" indica tamaño "float" "d" o "D" indica tamaño "double" Booleano: {**true**|**false**}

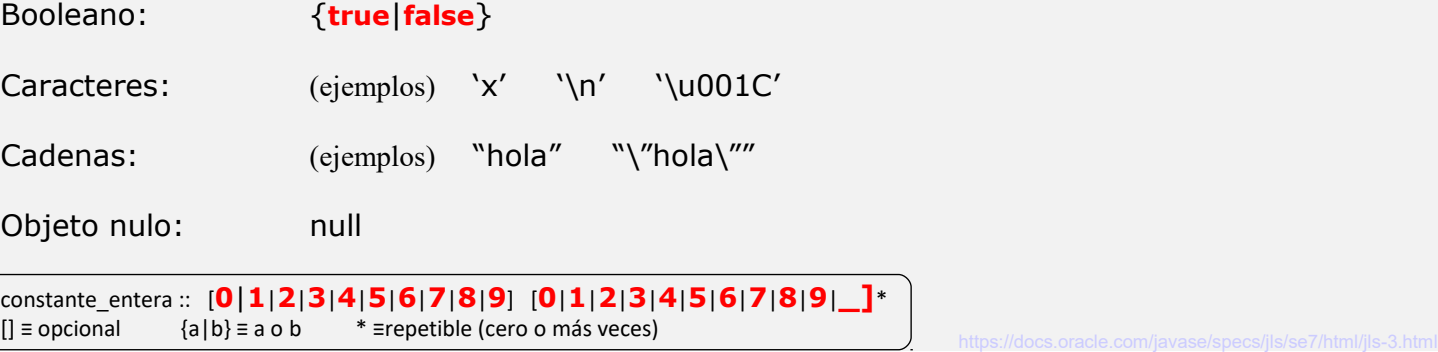

Java sensible a la capitalización, y no pone límites a la longitud de los identificadores.

Sobre estas características se "acuerdan" numerosas convenciones (no las exige el JDK ni los IDEs, pero las siguen los desarrolladores), p.ej. "esto" es un objeto, "Esto" es una clase, "setElement" es una rutina que tiene por función dar valor a un objeto o variable "element", etc

### **Operadores**

### Operador de asignación

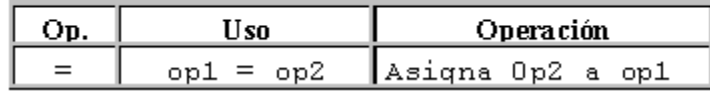

### Operadores Aritméticos

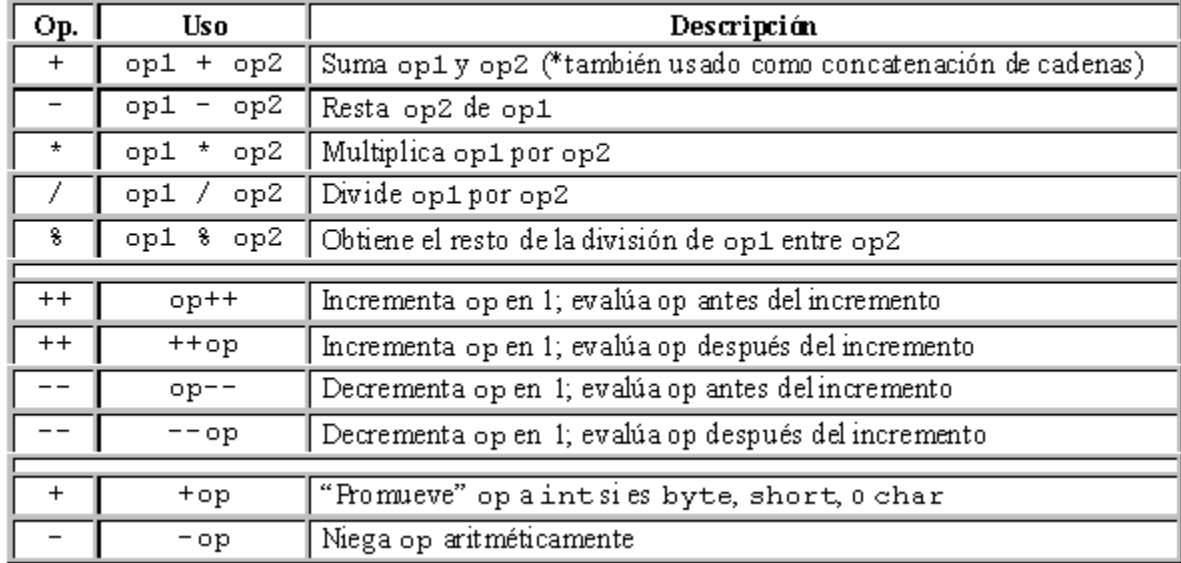

# **Operadores**

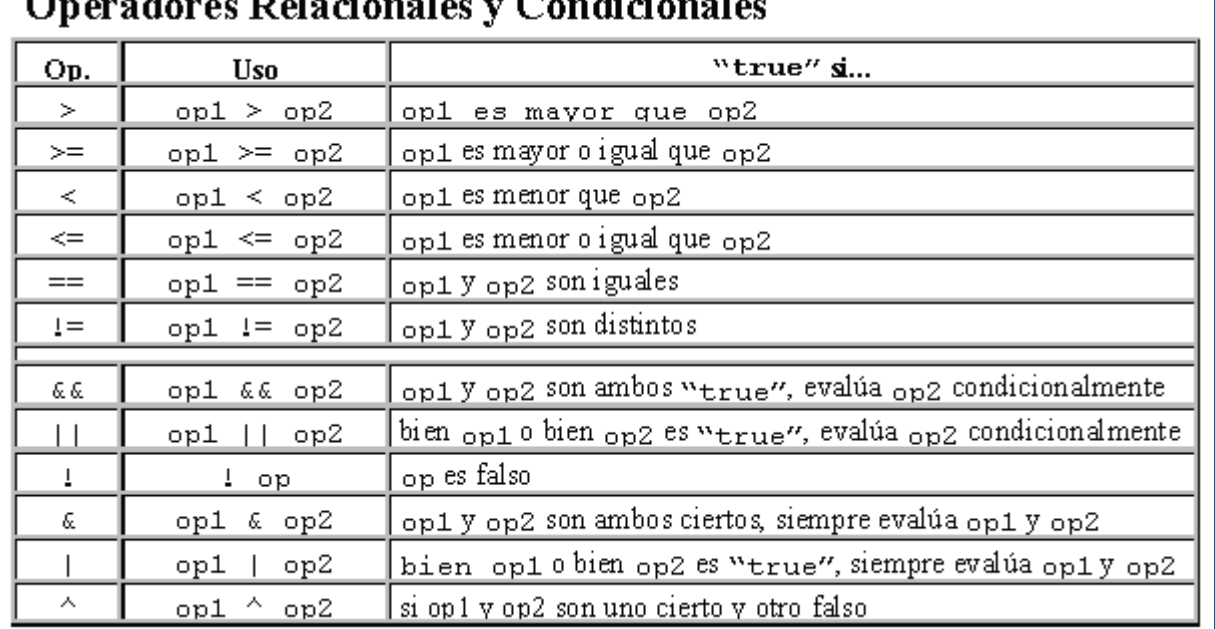

#### 32 L.E л. ×ч

### Operadores de desplazamiento y lógicos

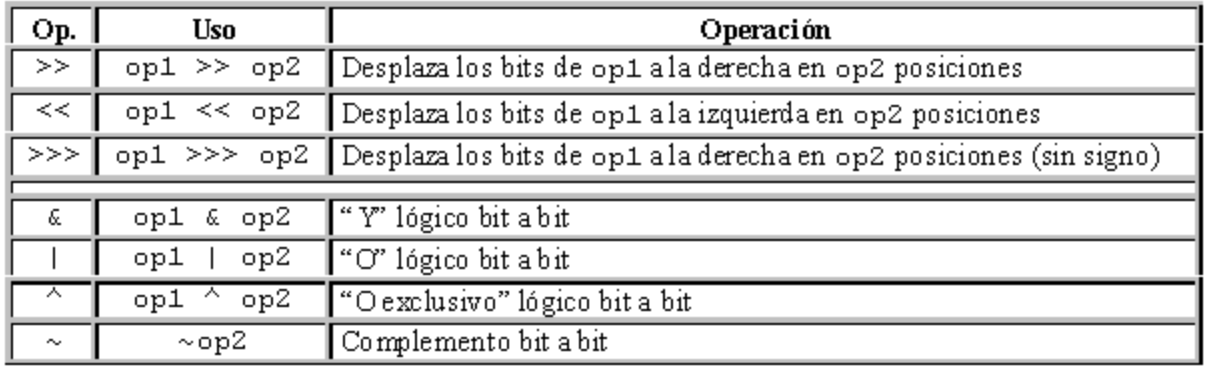

 $\overline{\phantom{a}}$ 

### **Operadores**

gb

### Otros operadores

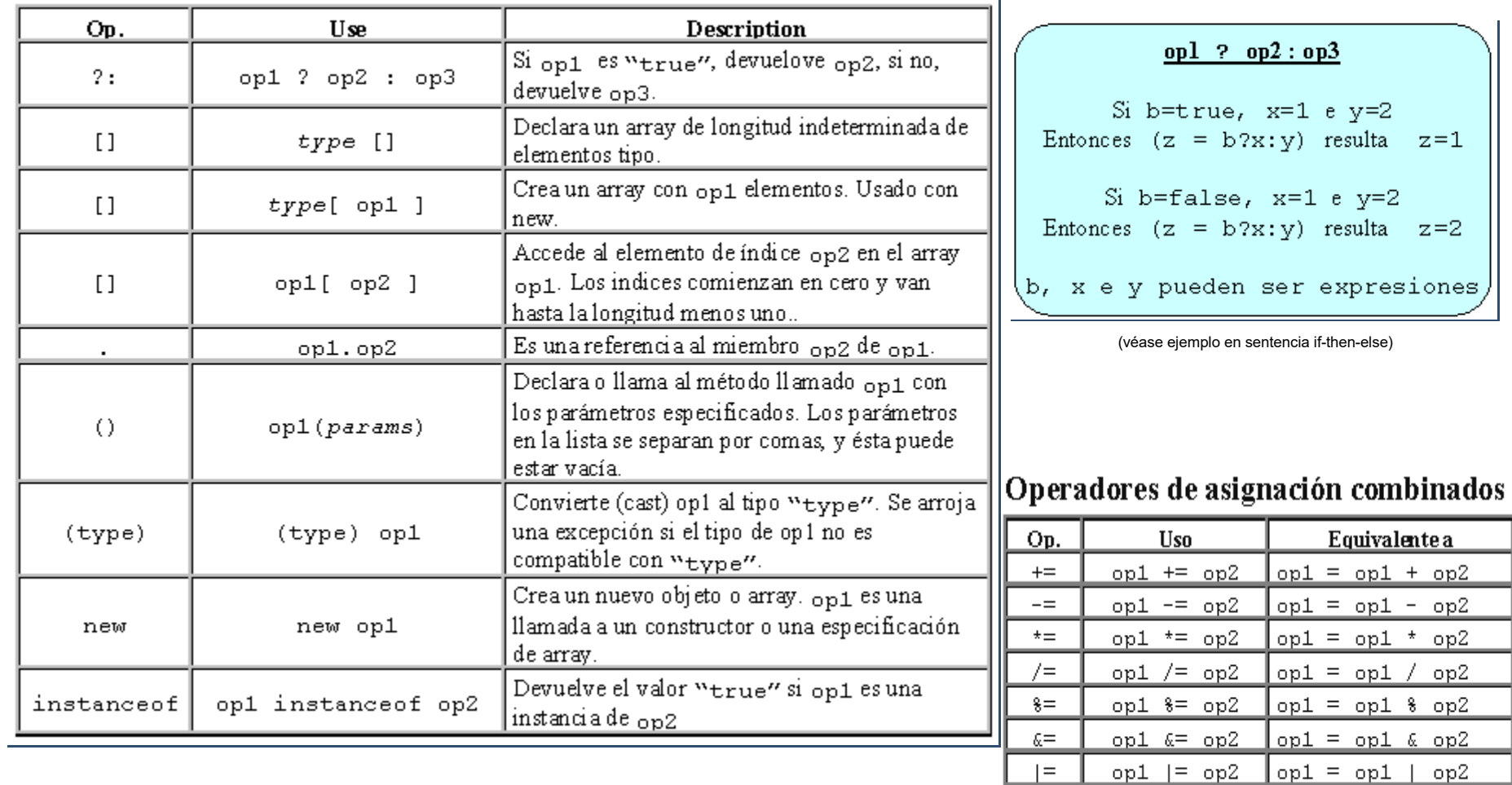

e e

۰

 $opt = opt ^ \wedge op2$ 

 $opt = opt \ll op2$ 

 $opt = opt \gg op2$ 

op1 >>>= op2 op1 = op1 >>> op2

 $\wedge \equiv$ 

 $<<=$ 

 $>>=$ 

 $>>>=$ 

op1  $\approx$  op2

 $opt \ll = op2$ 

 $opt \gg = op2$ 

## Precedencia de operadores

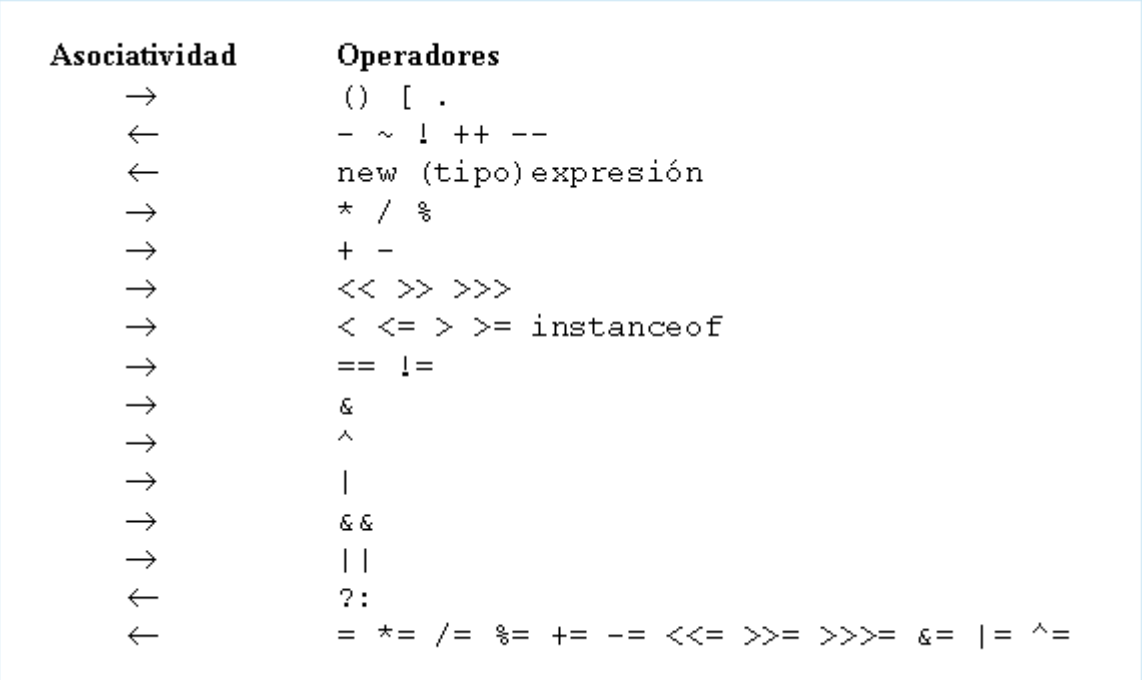

1 – Elementos básicos del lenguaje

# **1.3 – SENTENCIAS**

$$
\mathscr{S}^b
$$

### Programación estructurada.

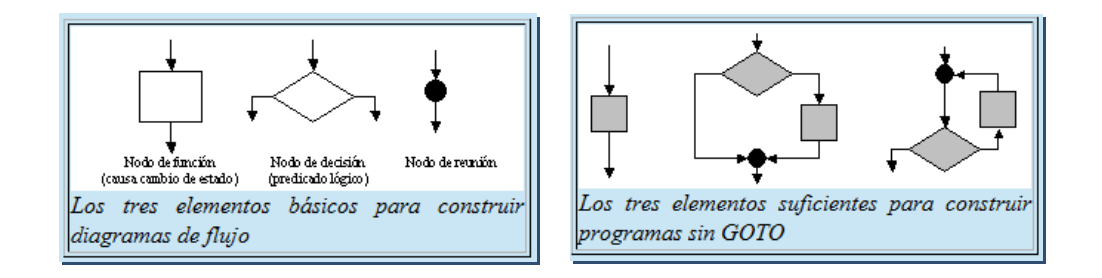

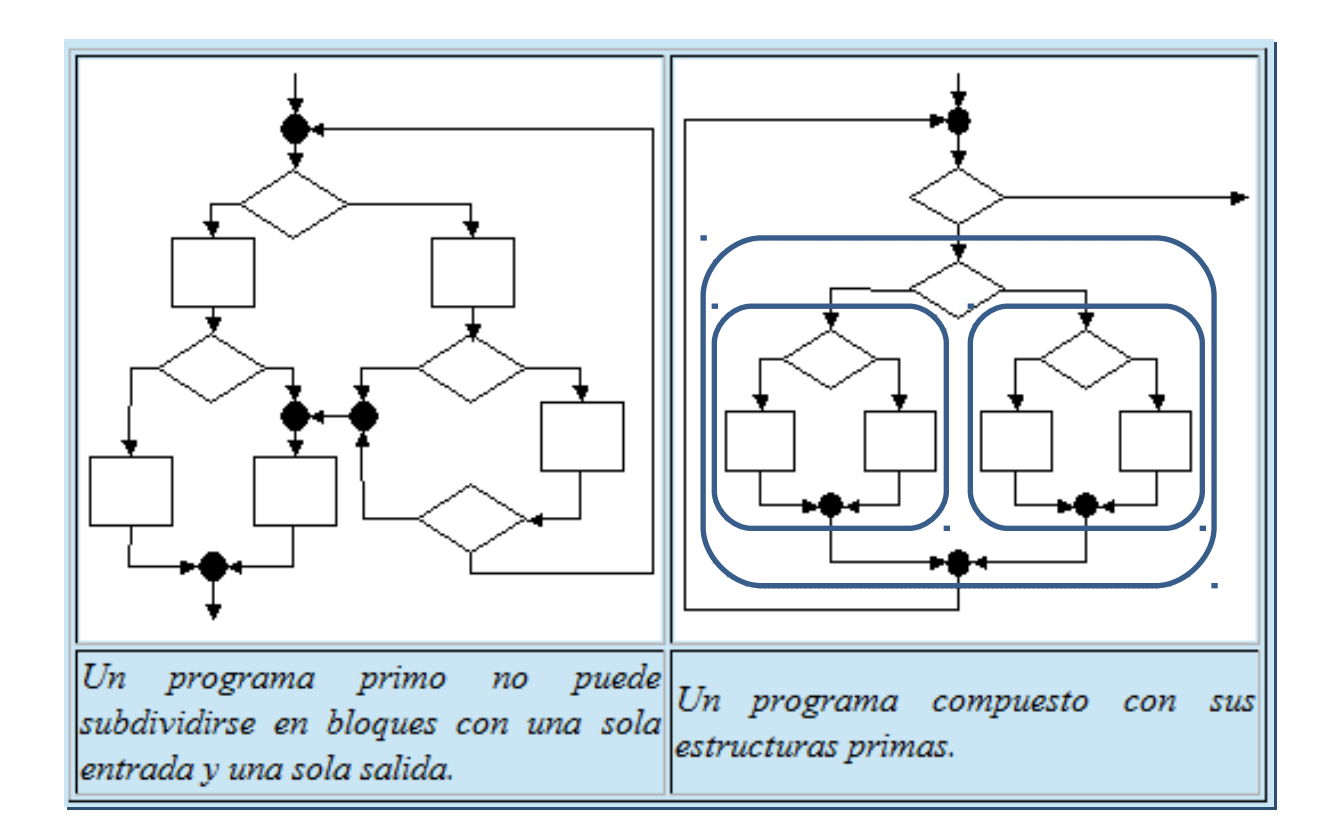

$$
\mathscr{G}b
$$

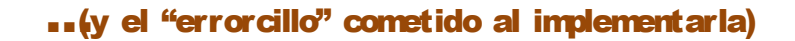

gb

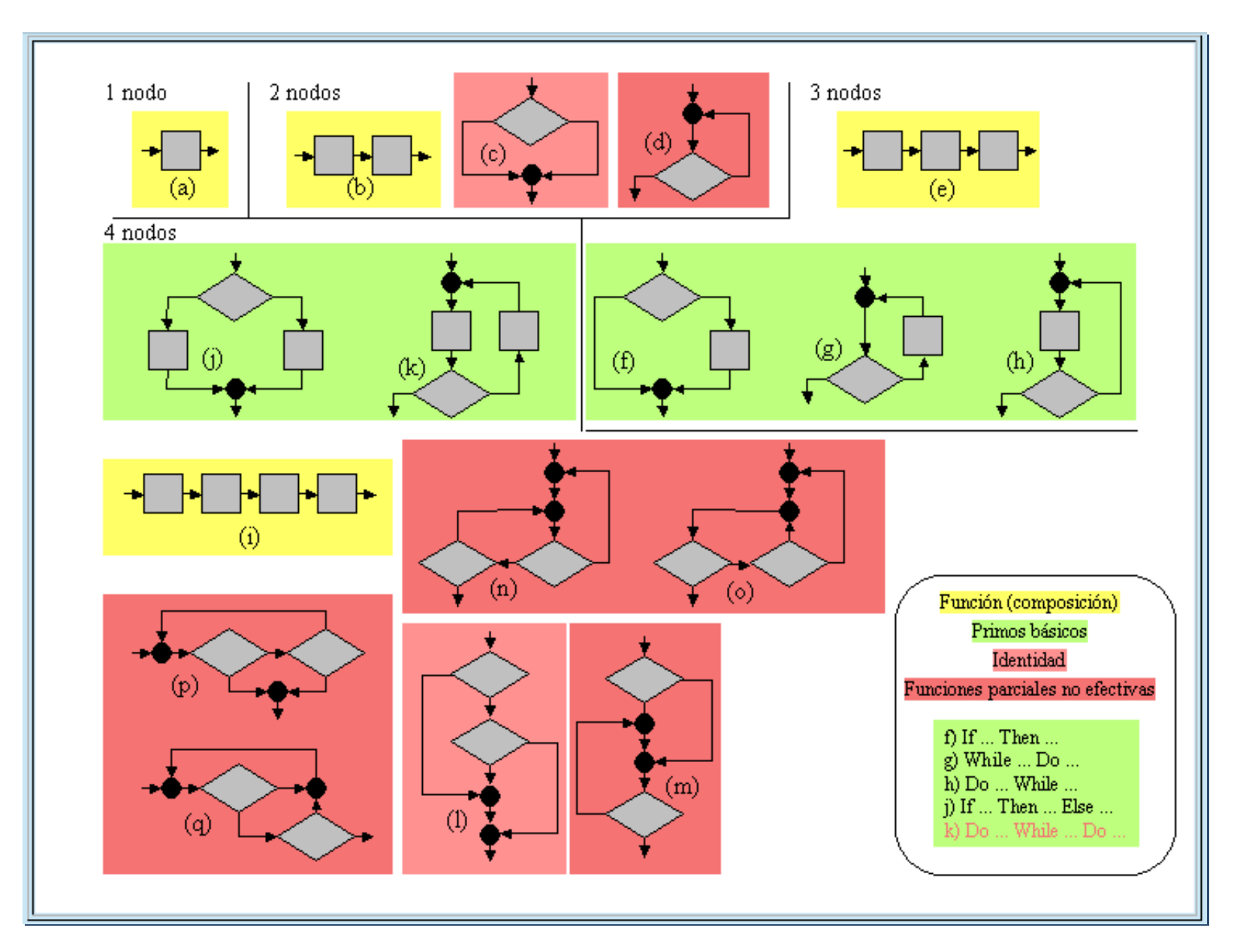

http://gtts.ehu.es/German

### Sentencia::= sentencia simple | { sentencia simple;\*}

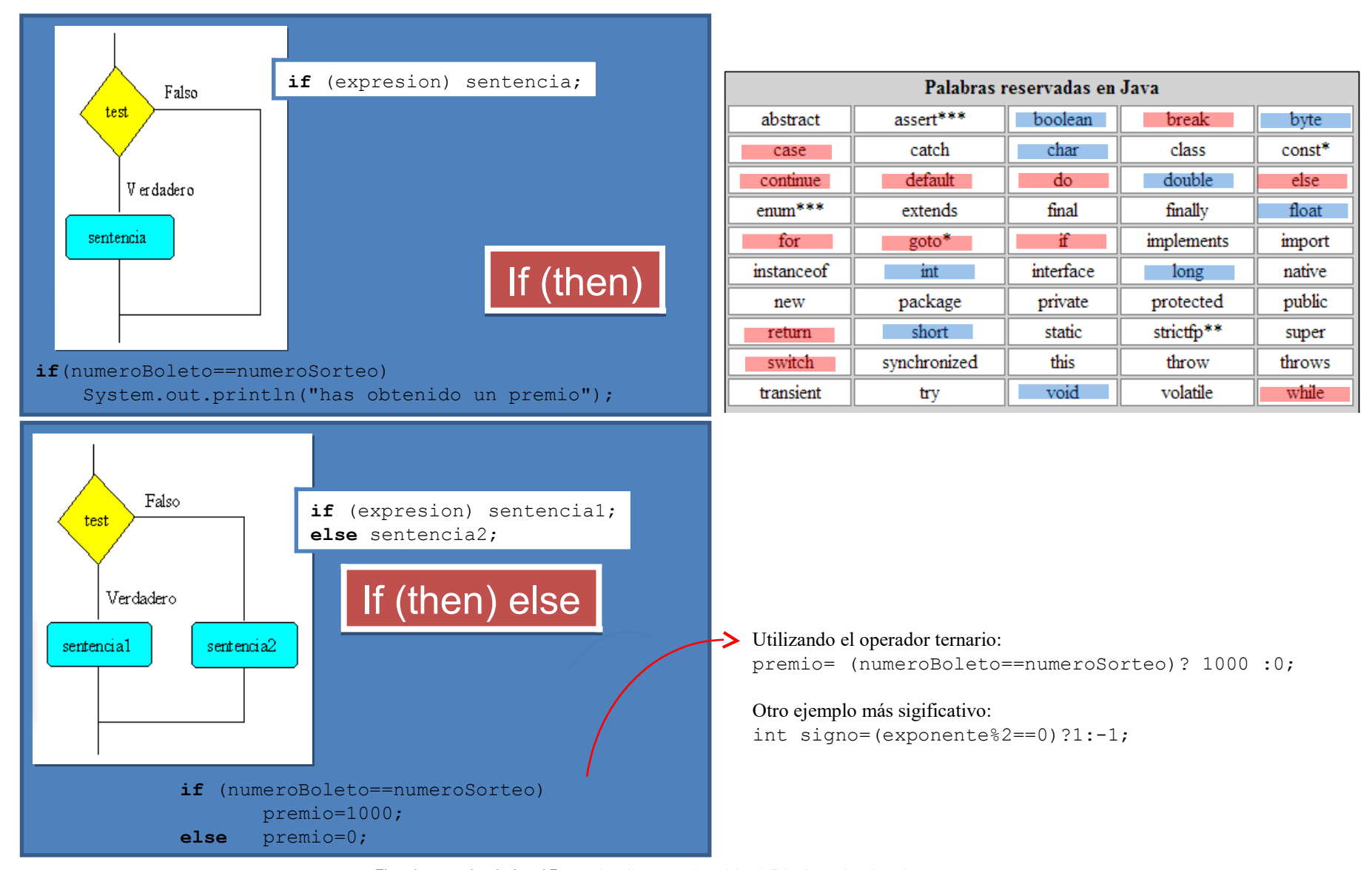

Ejemplos tomados de Angel Franco: <http://www.sc.ehu.es/sbweb/fisica/cursoJava/Intro.htm>

gb

http://gtts.ehu.es/German

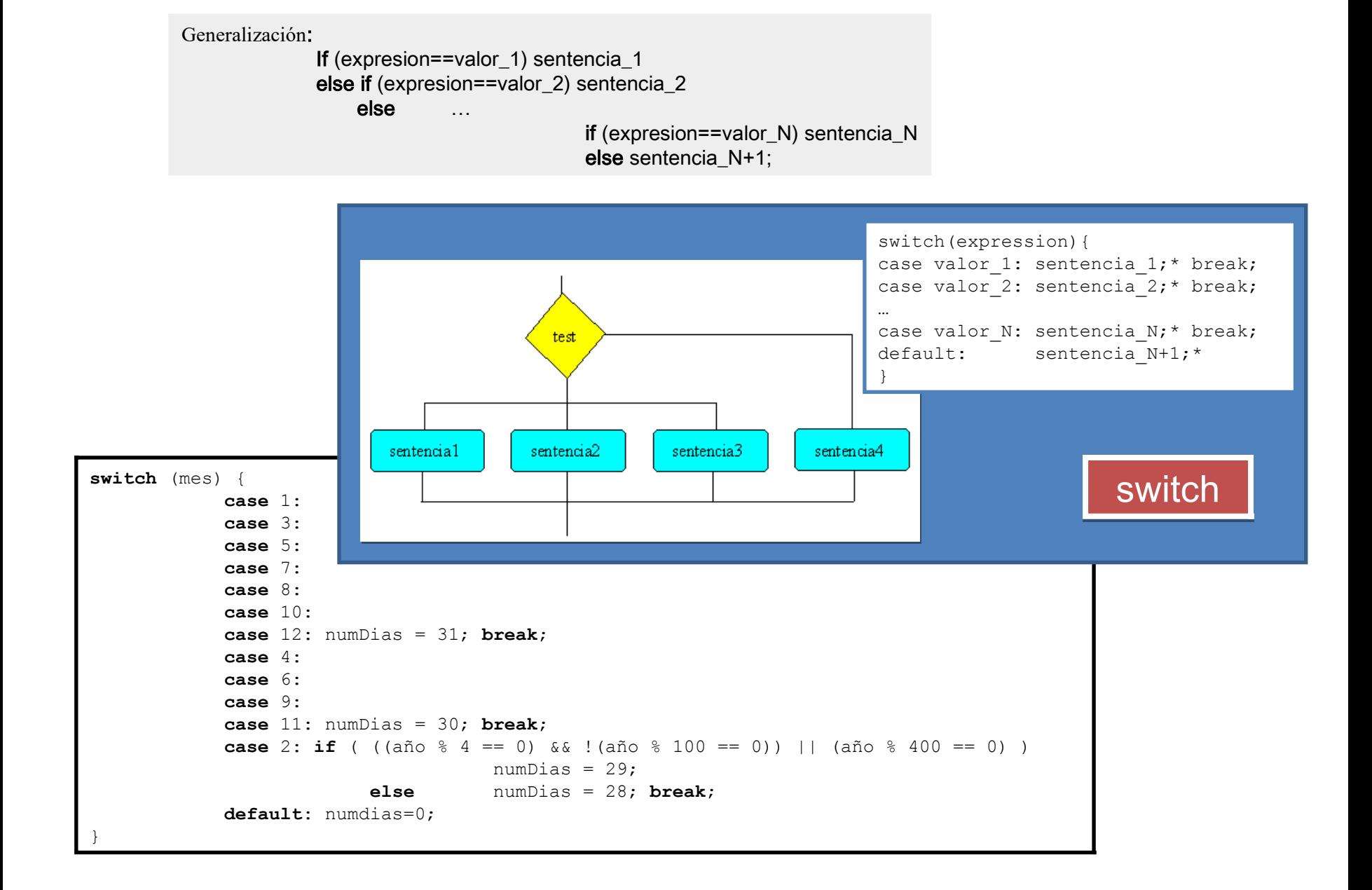

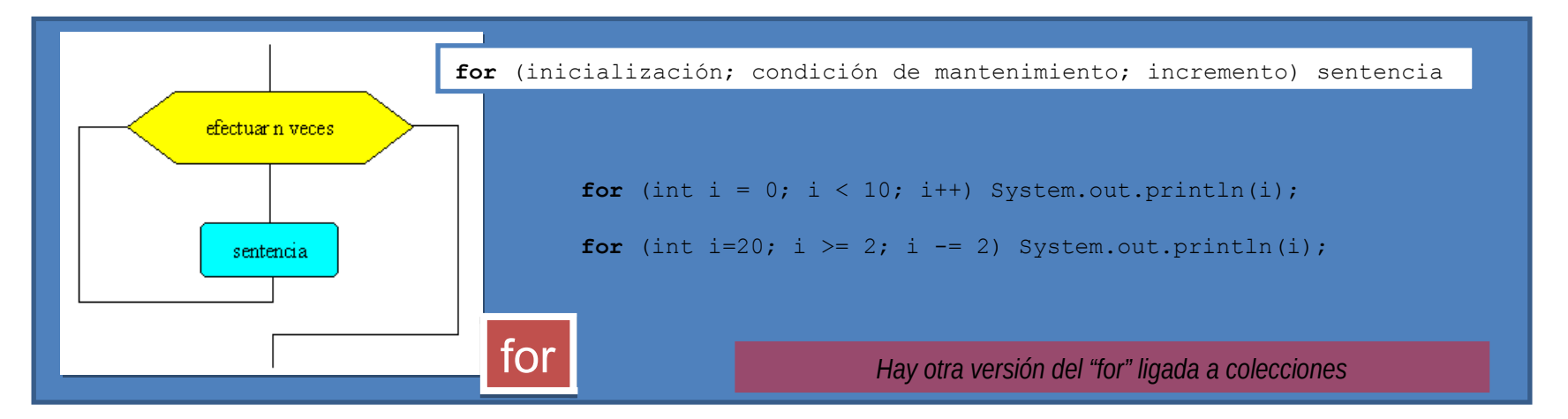

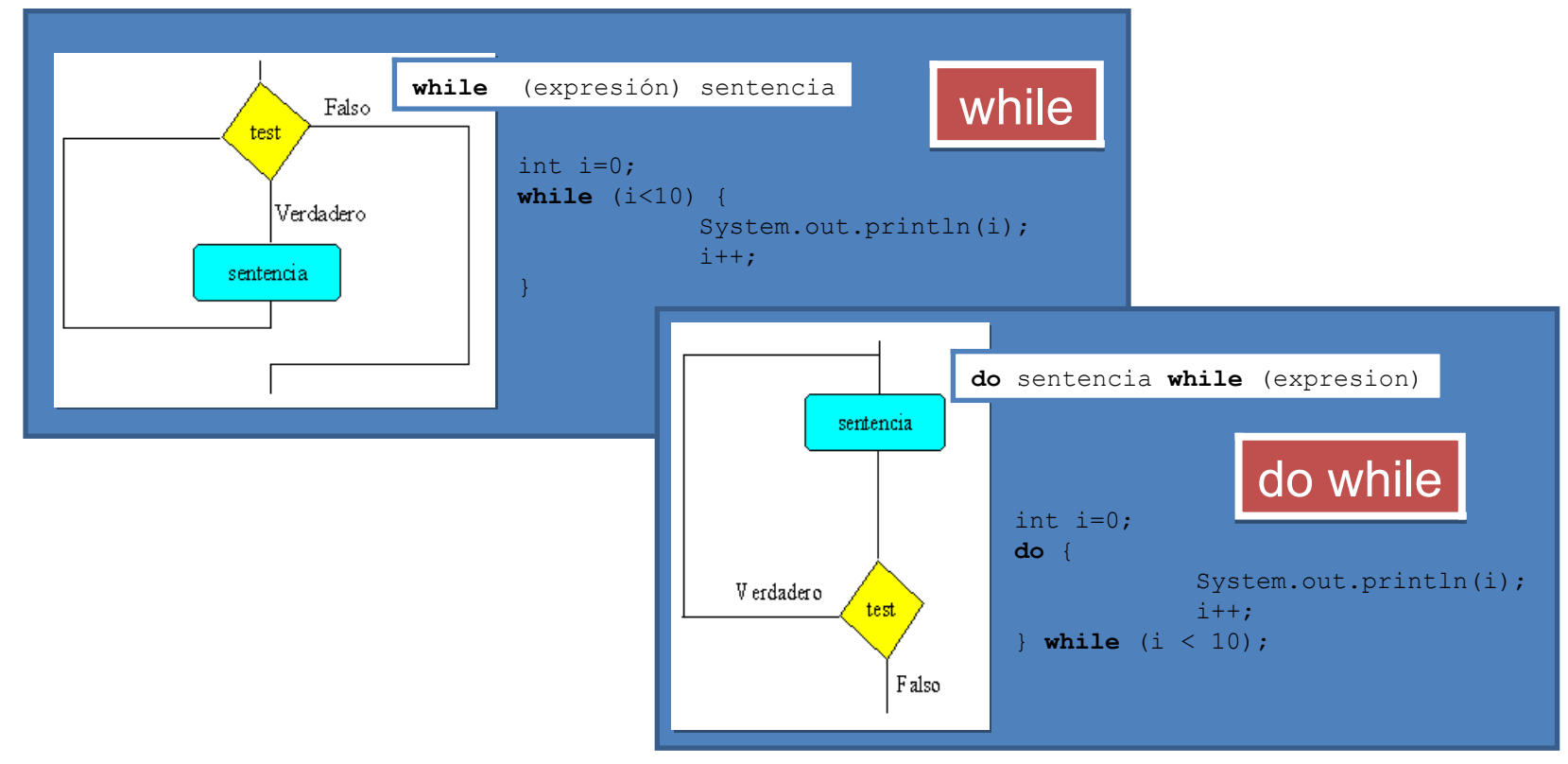

http://gtts.ehu.es/German

## break, continue y etiquetas

```
for (int i = 0; i < 10; i++) {
       //...otras sentencias
       if (condicionFinal) break;
       //...otras sentencias
}
while (true) {
       //...otras sentencias
       if (condicionFinal) break;
       //...otras sentencias
}
nivelX:
for (int i=0; i<20; i++) {
       //...
       while (j<70) {
              //...}
              if (i*j==500) break nivelX;
              //... }
       //...}
                                                 for (int i = 0; i < 10; i++) {
                                                  }
                                                  }
                                                 nivelX:
                                                         //... 
                                                         //...}
```
### //...otras sentencias **if** (condicionFinal) **continue**; //...otras sentencias **while** (true) { //...otras sentencias **if** (condicionFinal) **continue**; //...otras sentencias (en algún punto un break)

```
for (int i=0; i<20; i++) {
       while (j<70) {
             //... }
              if (i*j==500) continue nivelX;
             //... }
```
# (métodos) (métodos)

}

}

```
atributos retorno nombre(parámetros) {
         // sentencias
```

```
Parámetros es una lista separada por comas de pares
           tipo/clase identificador
```

```
Ejemplo:
public static int suma(int a, int b) {
           return a+b;
```

```
return
```
**return** ; **return** expresión;

# break con etiqueta

![](_page_17_Figure_1.jpeg)

![](_page_17_Picture_77.jpeg)

gb

![](_page_18_Figure_1.jpeg)

}

gb

![](_page_18_Picture_93.jpeg)

# break como solución "do\_while\_do"

```
while( true ) {
         // sentencias…
          if (no se da la condición de mantenimiento) break;
          // sentencias…
          }
```
Situación frecuente relacionada (condición en el ciclo)

```
boolean abortado=false;
while( hay más elementos a comprobar ) {
         // sentencias...
         if (se_da_condición_de_aborto) {
               abortado=true;
               break;
               }
          // sentencias…
          }
if (not abortado) // acción tras recorrer todos los elementos;
```

```
doWhileAndThen:{
       while( hay más elementos a comprobar ) {
              // sentencias…
               if (se da condición de aborto) break doWhileAndThen;
               // sentencias …
               }
       // acción tras recorrer todos los elementos;
       }
```
*Hay otras 2 sentencias (try y try-with-resources) ligadas a objetos… …por lo que se verá en el tema 4*

*Y una más (assert) no sólo ligada a objetos sino al modelo de gestión de errores… …por lo que se verá en el tema 5*

![](_page_20_Picture_2.jpeg)